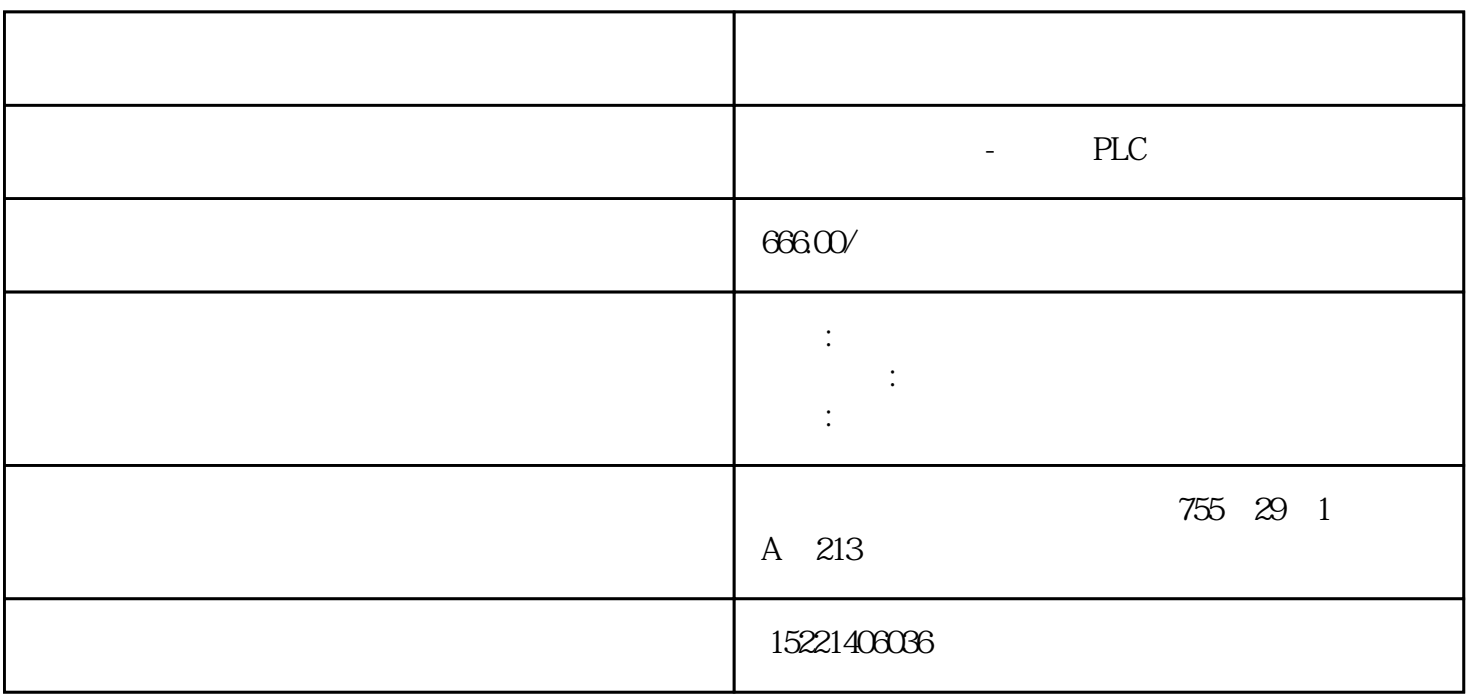

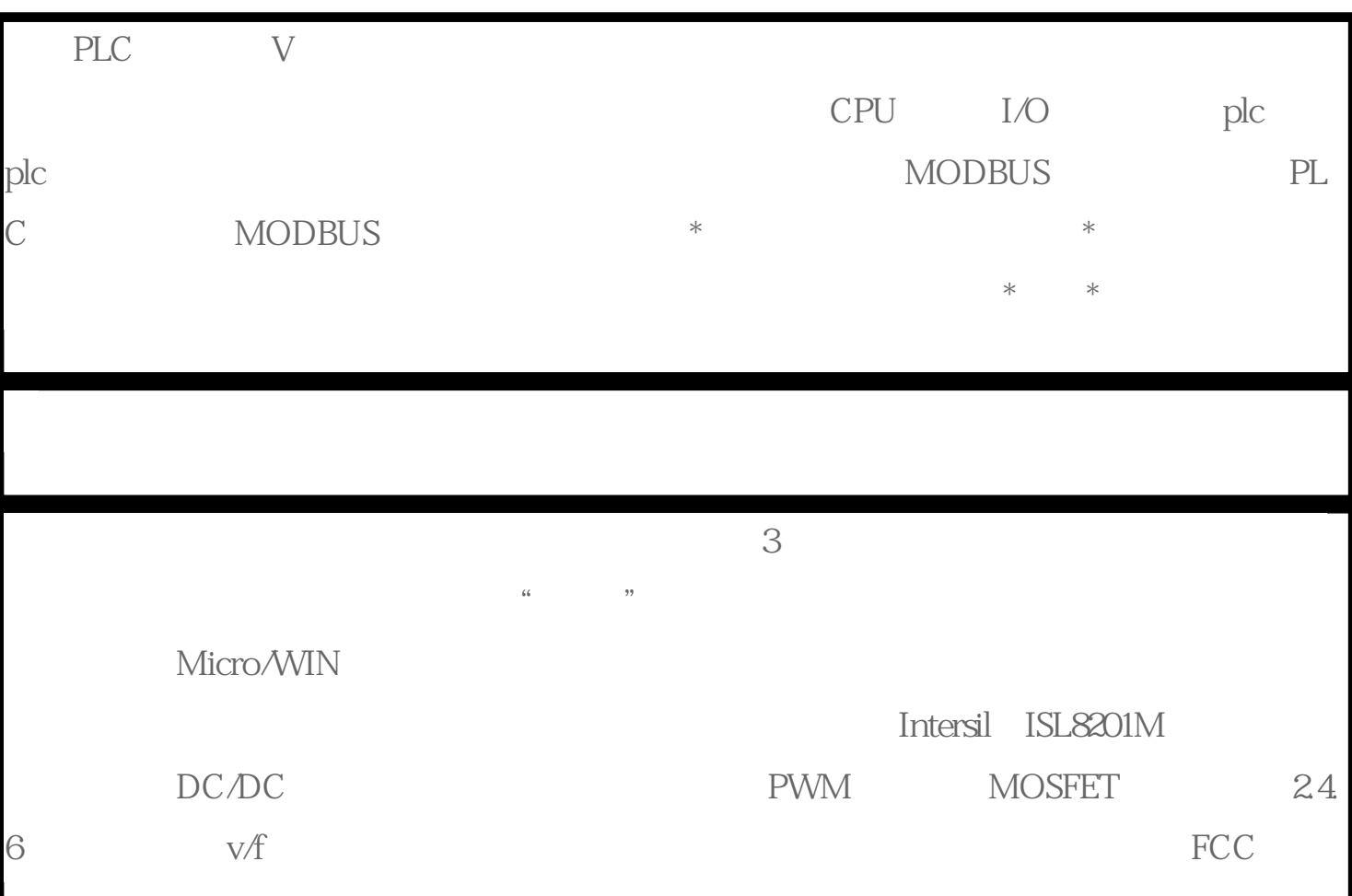

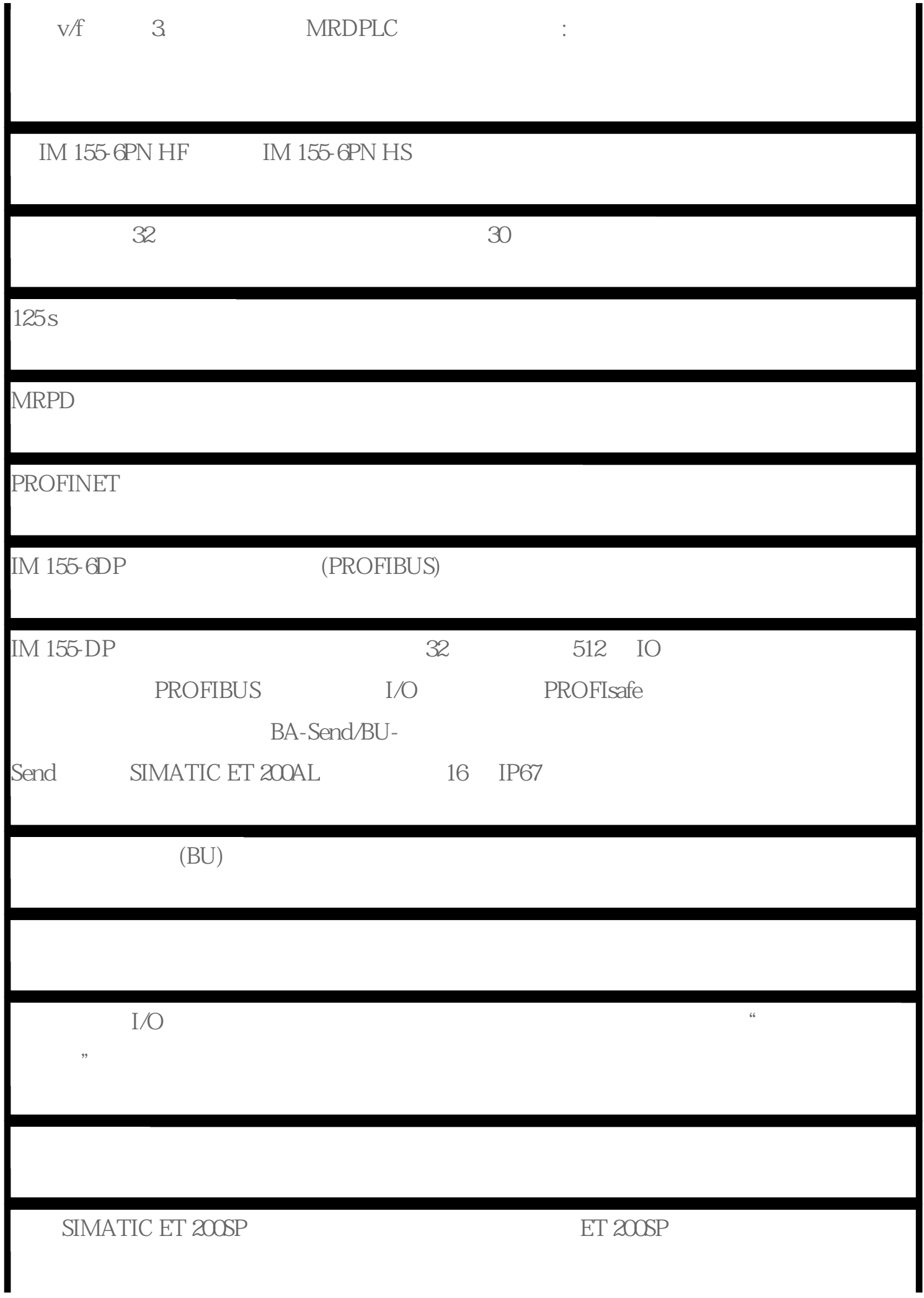

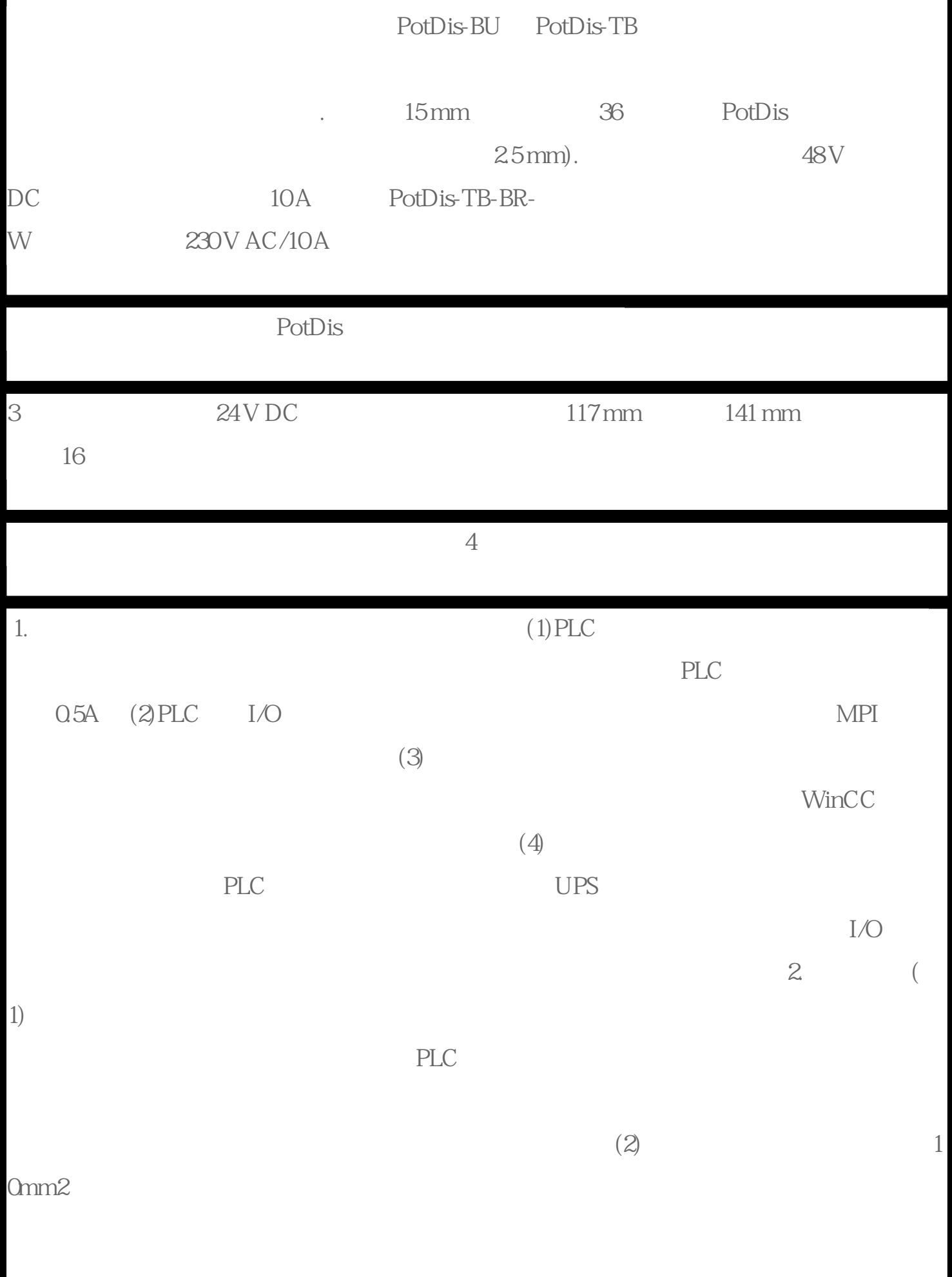

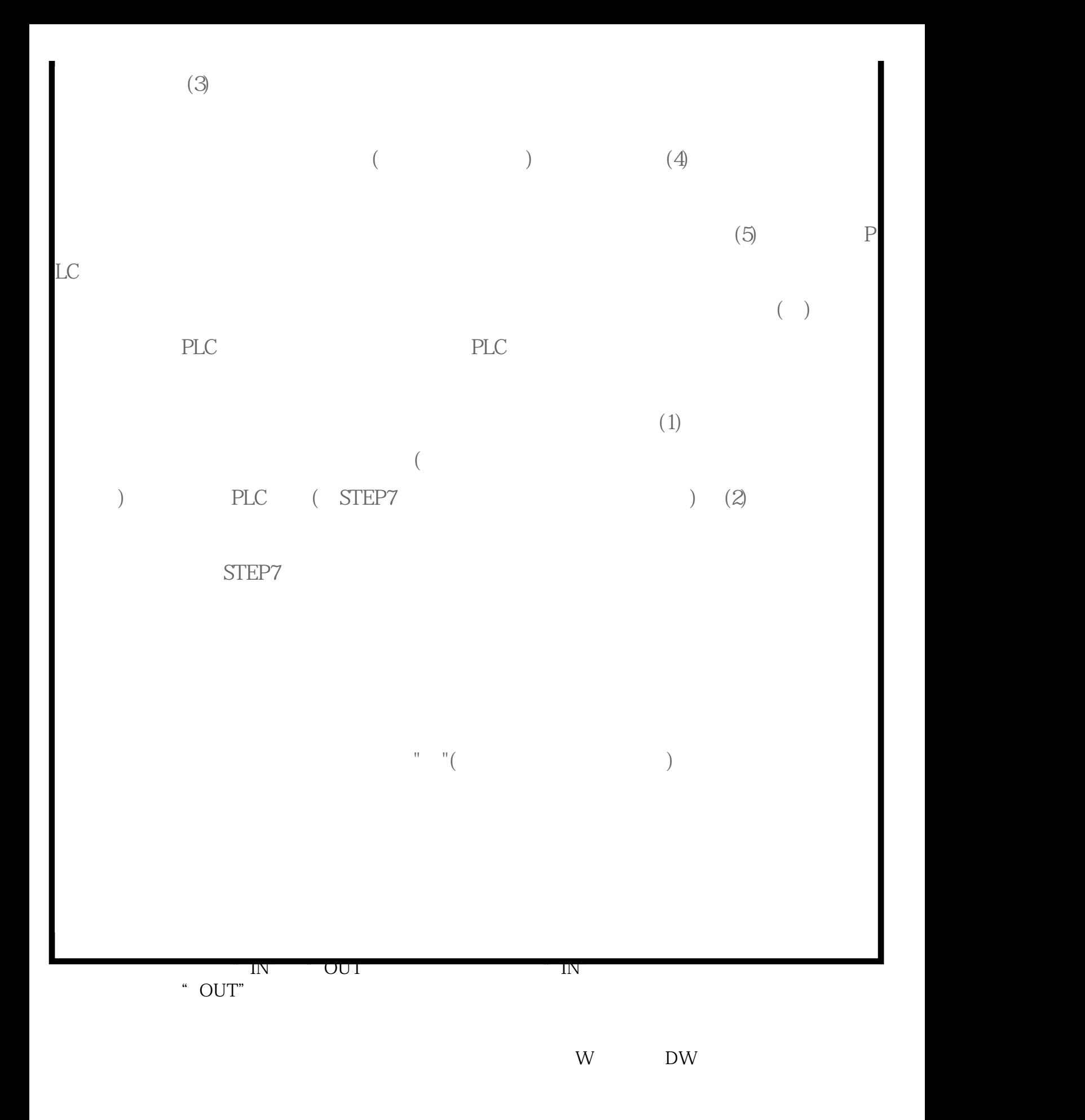

[plc](https://www.diangon.com/wenku/plc/)  $\qquad$ 

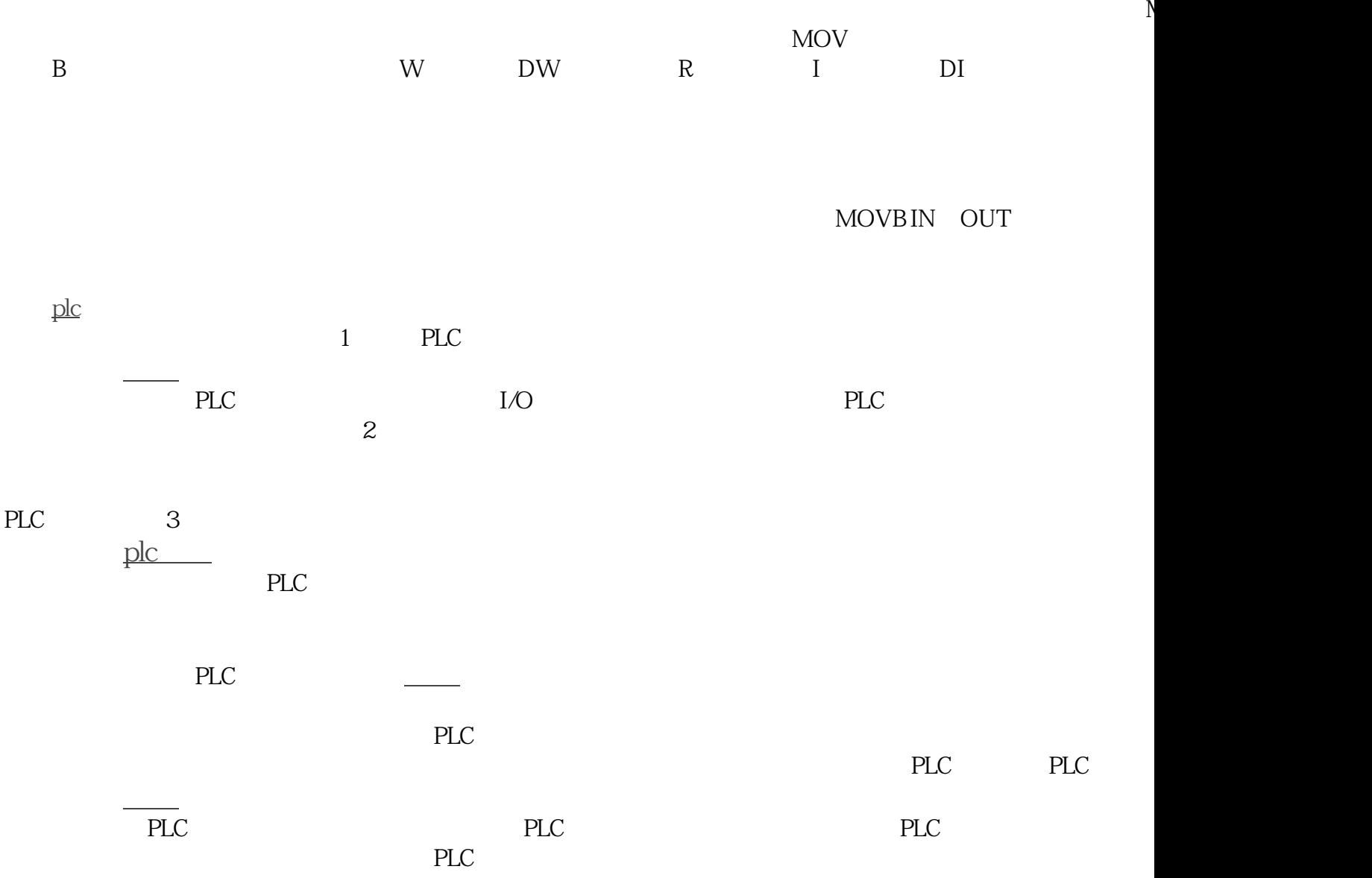

[计算机控制](https://www.diangon.com/zhishi/jsjkz/)系统。